### <<Delphi

 $<<$ Delphi

- 13 ISBN 9787115110039
- 10 ISBN 7115110034

出版时间:2003-1-1

页数:483

 $\mathcal{L}$ 

字数:755

extended by PDF and the PDF

http://www.tushu007.com

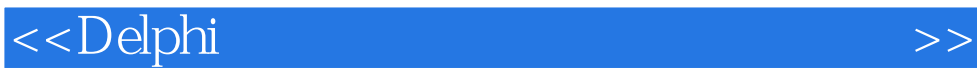

Delphi<br>Modem

 $\begin{tabular}{lllllllllllllllllllll} \hspace*{-0.3cm} \textbf{Delphi} & \hspace*{-0.3cm} & \hspace*{-0.3cm$ 

Delphi

## <<Delphi

 $\,$ 

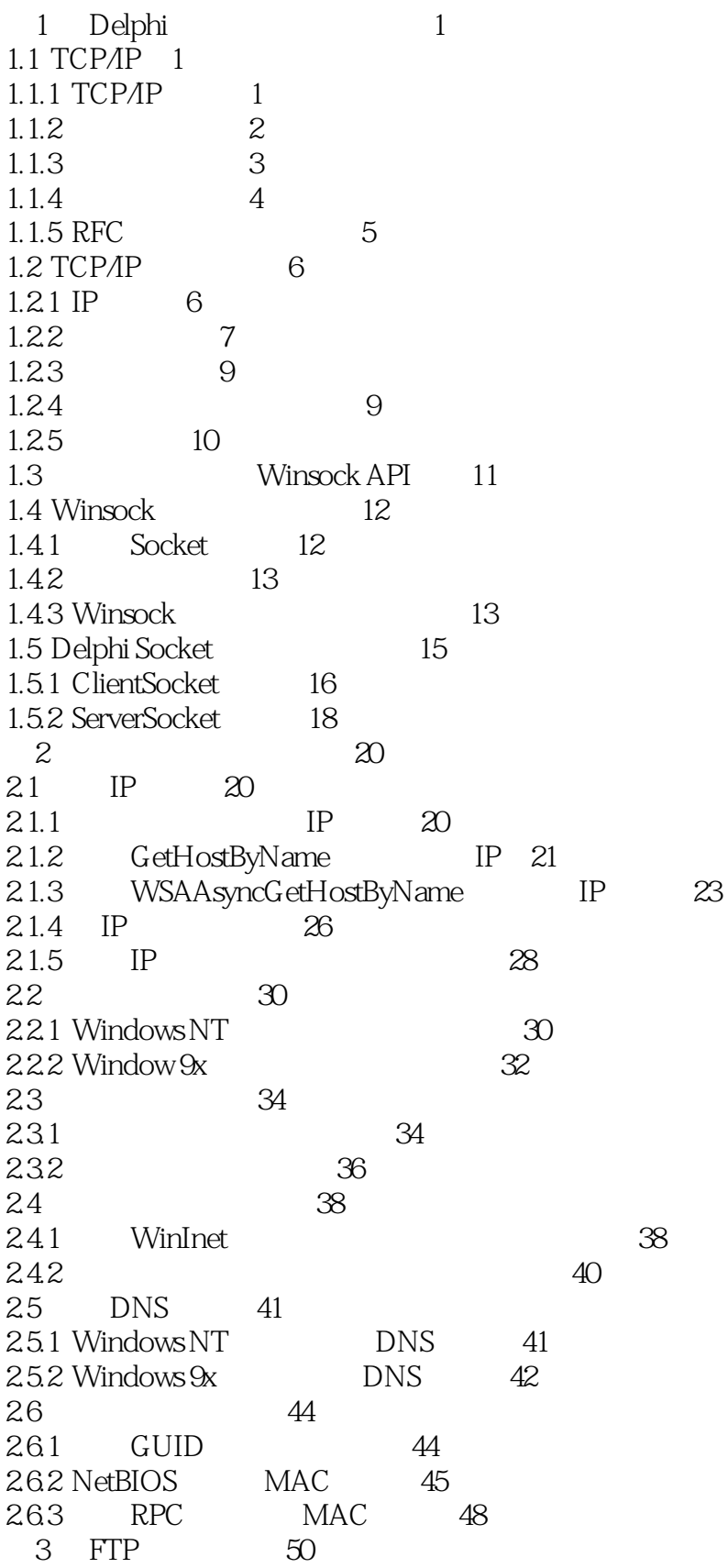

<<Delphi

 $>$ 

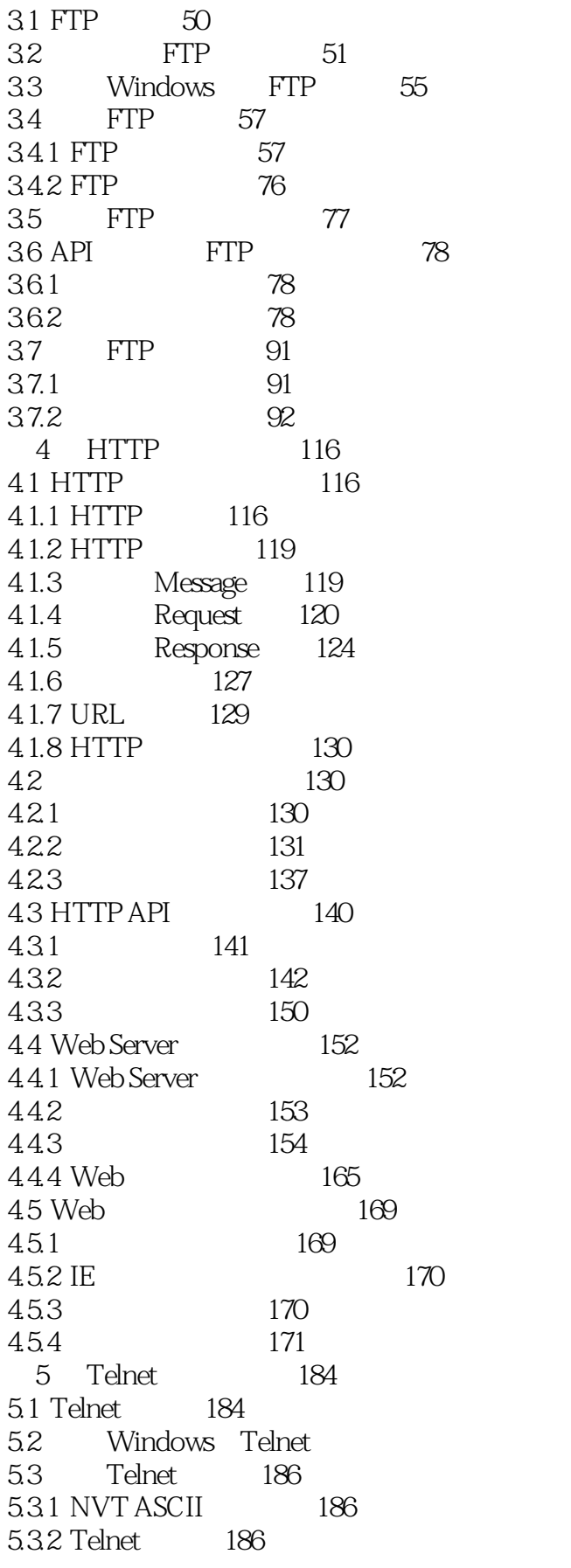

185

## <<Delphi

 $>$ 

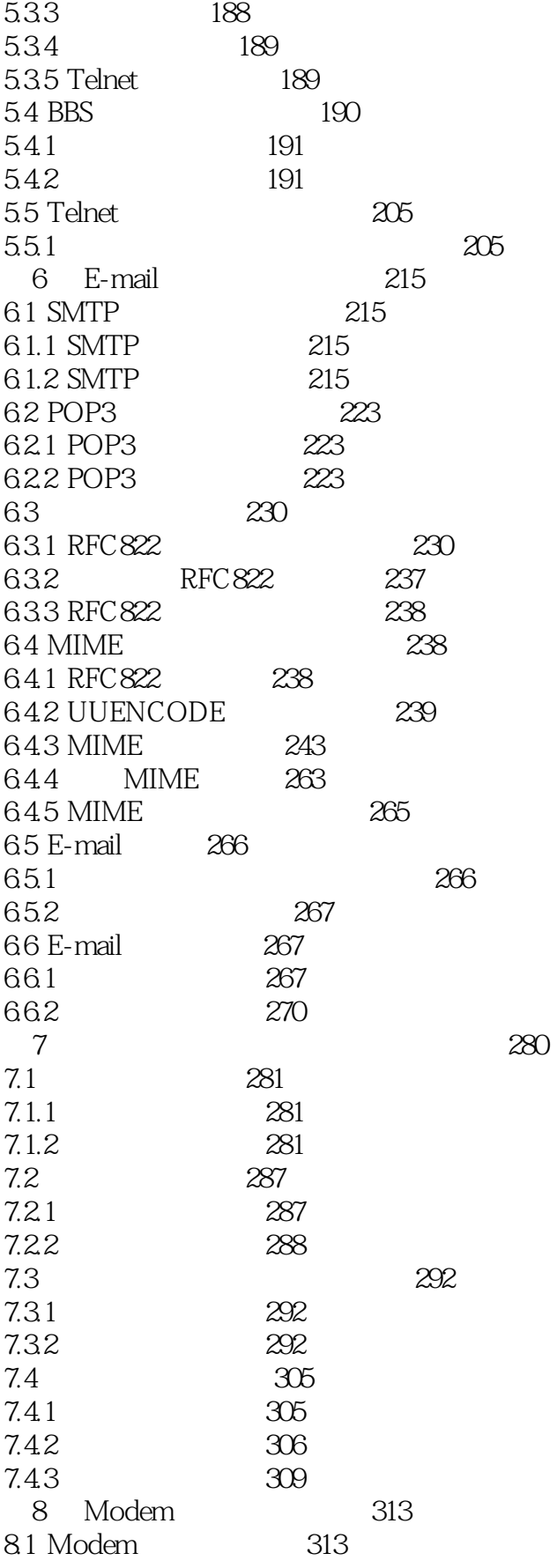

## <<Delphi

 $>$ 

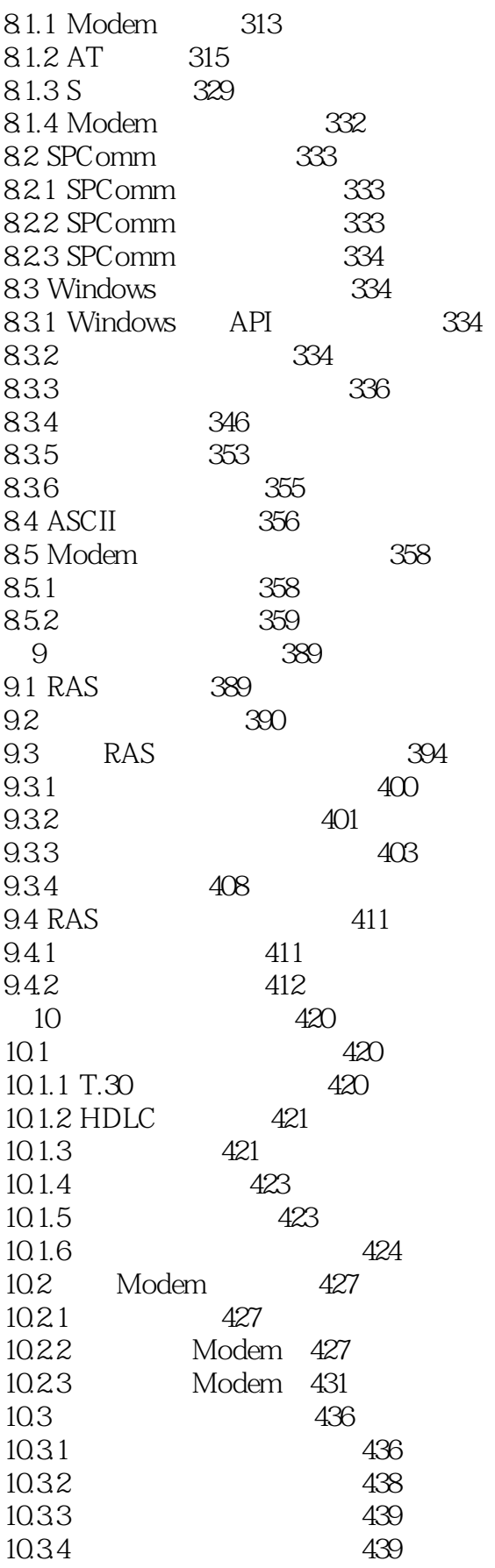

## <<Delphi

 $\rightarrow$ 

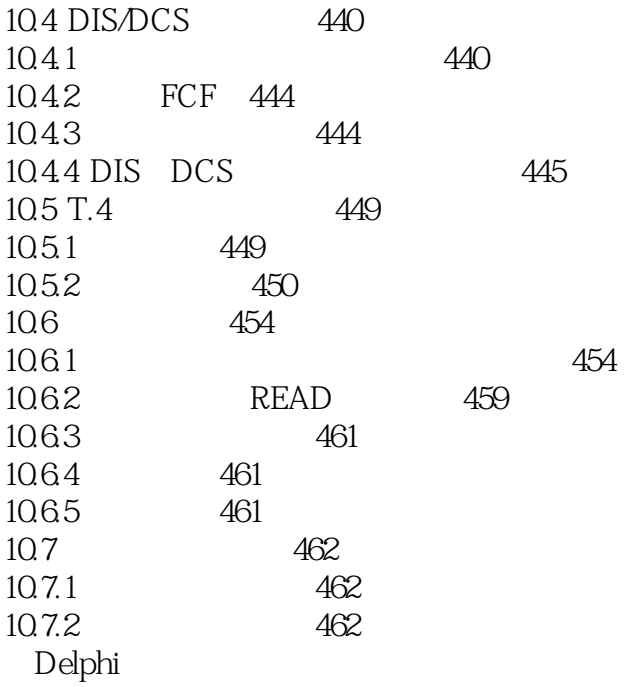

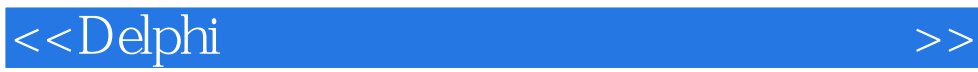

本站所提供下载的PDF图书仅提供预览和简介,请支持正版图书。

更多资源请访问:http://www.tushu007.com